## URL-

.

<https://crypto.cipher.kiev.ua/api/v1/ticket/{uuid}/data/encryptor>

## POST

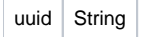

 $Content-Type | text/plain$ 

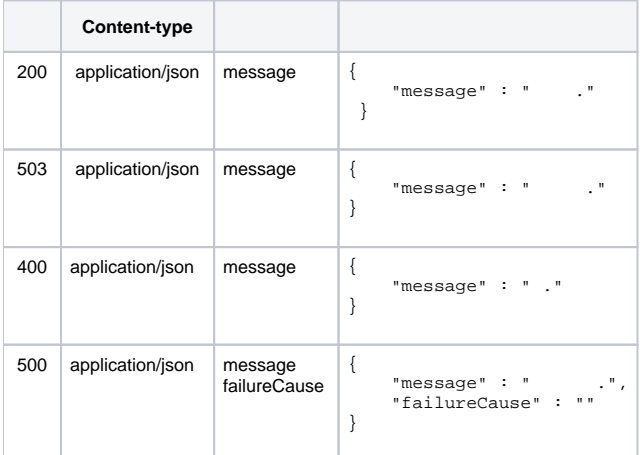

## JSON

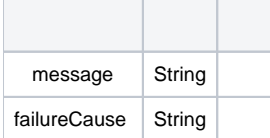